# **SQL le Viste**

Prof. Francesco Accarino IIS Altiero Spinelli Sesto San Giovanni

## DB di riferimento per gli esempi

#### Imp

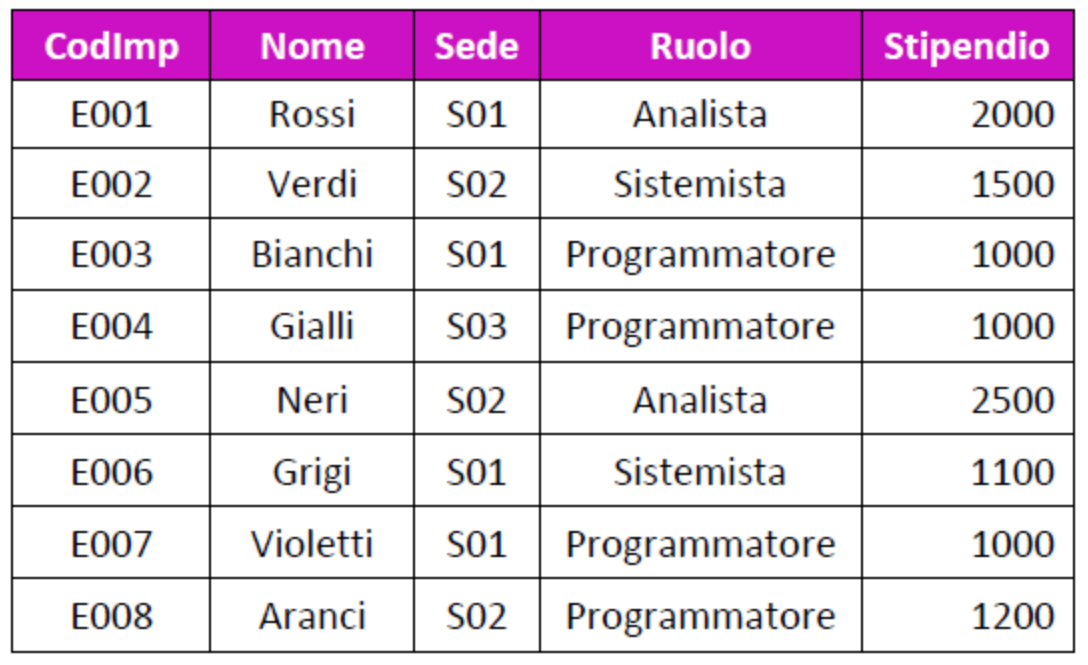

#### **Sedi**

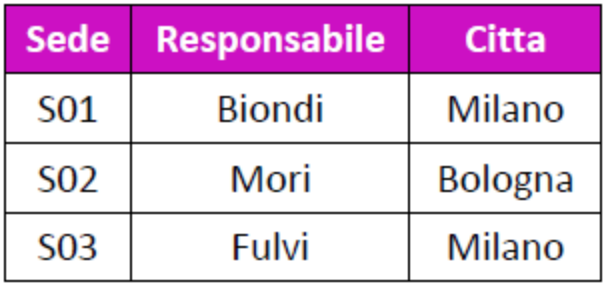

#### **Prog**

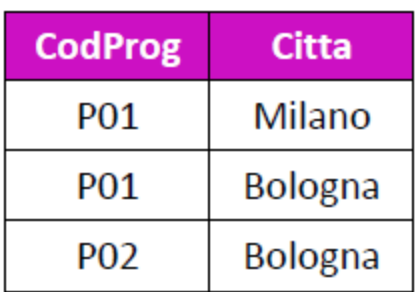

### Definizione di viste

- Mediante l'istruzione CREATE VIEW si definisce una vista, ovvero una "tabella virtuale"
- Le tuple della vista sono il risultato di una query che viene valutata dinamicamente ogni volta che si fa riferimento alla vista

#### **CREATE VIEW ProgSedi(CodProg,CodSede)**

**AS SELECT P.CodProg,S.Sede FROM Prog P, Sedi S WHERE P.Citta = S.Citta**

#### **ProgSedi**

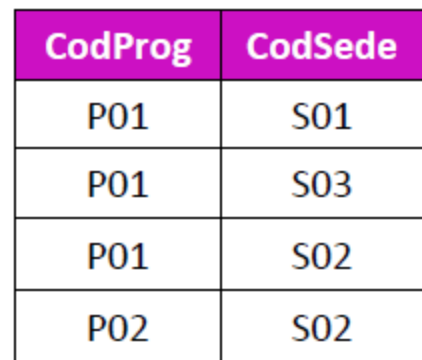

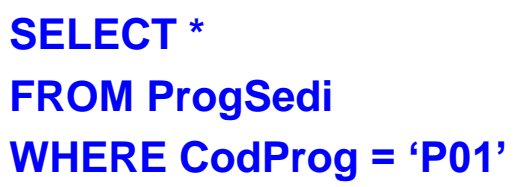

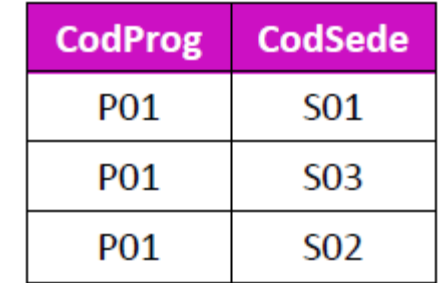

### Uso delle viste

- Le viste possono essere create a vari scopi, tra i quali si ricordano i seguenti:
	- □ Permettere agli utenti di avere una visione personalizzata del DB, e che in parte astragga dalla struttura logica del DB stesso
	- Far fronte a modifiche dello schema logico che comporterebbero una ricompilazione dei programmi applicativi
	- Semplificare la scrittura di query complesse
- Inoltre le viste possono essere usate come meccanismo per il controllo degli accessi, fornendo ad ogni classe di utenti gli opportuni privilegi
- Si noti che nella definizione di una vista si possono referenziare anche altre viste

### Query complesse che usano VIEW

■ Un "classico"esempio di uso delle viste si ha nella scrittura di query di raggruppamento in cui si vogliono confrontare i risultati della funzione aggregata

La sede che ha il massimo numero di impiegati

La soluzione senza viste è:

```
SELECT I.Sede
FROM Imp I
GROUP BY I.Sede
HAVING COUNT(*) >= ALL (SELECT COUNT(*)
                       FROM Imp I1
                       GROUP BY I1.Sede)
```
Query complesse che usano VIEW

La soluzione con viste è:

### **CREATE VIEW NumImp(Sede,Nimp)**

**AS SELECT Sede, COUNT(\*) FROM Imp GROUP BY Sede**

#### **NumImp**

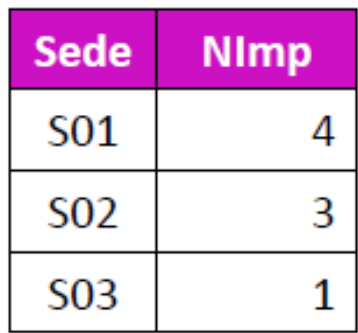

**SELECT Sede FROM NumImp WHERE Nimp = (SELECT MAX(NImp) FROM NumImp)**

 che permette di trovare "il MAX dei COUNT(\*)", cosa che, si ricorda, non si può fare direttamente scrivendo MAX(COUNT(\*))